# Distributed-Memory Programmiermodelle I

#### Stefan Lang

Interdisziplinäres Zentrum für Wissenschaftliches Rechnen Universität Heidelberg INF 368, Raum 532 D-69120 Heidelberg phone: 06221/54-8264 email: Stefan.Lang@iwr.uni-heidelberg.de

#### <span id="page-0-0"></span>WS 13/14

# Distributed-Memory Programmiermodelle I

Kommunikation über Nachrichtenaustausch

- **Synchroner Nachrichtenaustausch**
- **Asynchroner Nachrichtenaustausch**
- **Globale Kommunikation bei** 
	- ► Store-and-Forward oder
	- $\blacktriangleright$  Cut-Through Routing
- **Globale Kommunikation auf verschiedenen Topologien** 
	- $\blacktriangleright$  Ring
	- $\blacktriangleright$  Feld (2D / 3D)
	- ► Hypercube

# Synchroner Nachrichtenaustausch I

- Für den Nachrichtenaustausch benötigen wir mindestens zwei Funktionen:
	- ► send: Überträgt einen Speicherbereich aus dem Adressraum des Quellprozesses in das Netzwerk mit Angabe des Empfängers.
	- ► recv: Empfängt einen Speicherbereich aus dem Netzwerk und schreibt ihn in den Adressraum des Zielprozesses.
- Wir unterscheiden:
	- ► Zeitpunkt zu dem eine Kommunikationsfunktion beendet ist.
	- ► Zeitpunkt zu dem die Kommunikation wirklich stattgefunden hat.
- Bei synchroner Kommunikation sind diese Zeitpunkte identisch, d.h.
	- ► send blockiert bis der Empfänger die Nachricht angenommen hat.
	- ► **recv** blockiert bis die Nachricht angekommen ist.
- **Syntax in unserer Programmiersprache:** 
	- $\triangleright$  **send**(dest process,expr<sub>1</sub>,...,expr<sub>n</sub>)
	- **recv**(src process, var<sub>1</sub>,..., var<sub>n</sub>)

# Synchroner Nachrichtenaustausch II

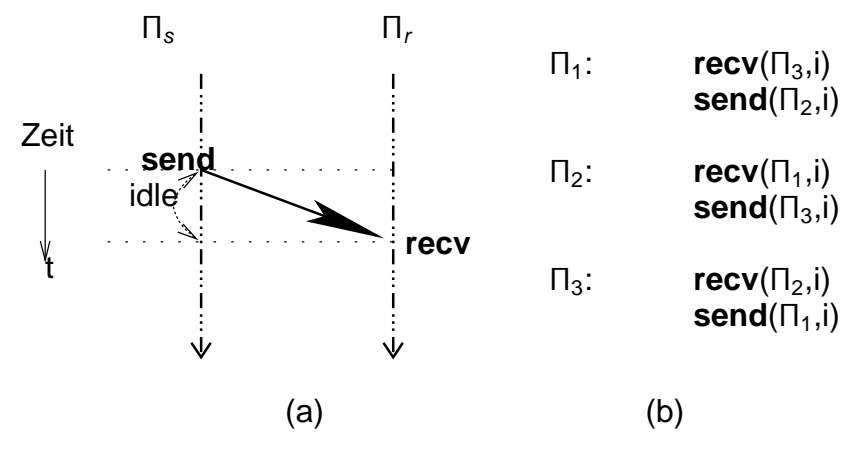

- (a) Synchronisation zweier Prozesse durch ein **send**/**recv** Paar
- (b) Beispiel für eine Verklemmung

# Synchroner Nachrichtenaustausch III

Es gibt eine Reihe von Implementierungsmöglichkeiten.

- Senderinitiiert, three-way handshake:
	- ► Quelle Q schickt ready-to-send an Ziel Z.
	- ► Ziel schickt ready-to-receive wenn recv ausgeführt wurde.
	- ► Quelle überträgt Nachricht (variable Länge, single copy).
- **·** Empfängerinitiiert, two-phase protocol:
	- ► Z schickt ready-to-receive an Q wenn recv ausgeführt wurde.
	- ► Q überträgt Nachricht (variable Länge, single copy).
- **Gepuffertes Senden** 
	- ► Q überträgt Nachricht sofort, Z muss eventuell zwischenspeichern.
	- ► Hier stellt sich das Problem des endlichen Speicherplatzes!

# Synchroner Nachrichtenaustausch IV

- Synchrones **send**/**recv** ist nicht ausreichend um alle Kommunikationsaufgaben zu lösen!
- Beispiel: Im Erzeuger-Verbraucher-Problem wird der Puffer als eigenständiger Prozess realisiert. In diesem Fall kann der Prozess nicht wissen mit welchem Erzeuger oder Verbraucher er als nächstes kommunizieren wird. Folglich kann ein blockierendes **send** zur Verklemmung führen.
- Lösung: Bereitstellung zusätzlicher Wächterfunktionen, die überprüfen ob ein **send** oder **recv** zur Blockade führen würde:
	- ◮ **int sprobe**(dest <sup>−</sup> process)
	- ◮ **int rprobe**(src <sup>−</sup> process).

**sprobe** liefert 1 falls der Empfängerprozess bereit ist zu empfangen, d.h. ein **send** wird nicht blockieren:

► **if** (sprobe $(\Pi_d)$ ) send $(\Pi_d, \dots)$ ;

Analog für **rprobe**.

Wächterfunktionen blockieren nie!

# Synchroner Nachrichtenaustausch V

**• Man braucht nur eine der beiden Funktionen.** 

- ► **rprobe** lässt sich leicht in das senderinitiierte Protokoll integrieren.
- ► sprobe lässt sich leicht in das empfängerinitiierte Protokoll integrieren.
- Ein Befehl mit ähnlicher Wirkung wie **rprobe** ist:
	- **recv\_any**(who,var<sub>1</sub>,...,var<sub>n</sub>).

Er erlaubt das empfangen von einem beliebigen Prozess, dessen ID in der Variablen who abgelegt wird.

**• recv\_any** wird am einfachsten mit dem senderinitiierten Protokoll implementiert.

## Asynchroner Nachrichtenaustausch I

- Befehle zum asynchronen Nachrichtenaustausch:
	- **asend**(*dest process, expr<sub>1</sub>,..., expr<sub>n</sub>)*
	- **arecv**(src process, var<sub>1</sub>,..., var<sub>n</sub>)
- **Hier zeigt das Beenden der Kommunikationsfunktion** *nicht* **an, dass die** Kommunikation tatsächlich stattgefunden hat. Dies muss mit extra Funktionen erfragt werden.
- Man stellt sich vor, es wird ein Auftrag an das System gegeben die entsprechende Kommunikation durchzuführen, sobald sie möglich ist. Der Rechenprozess kann währenddessen andere Dinge tun (communication hiding).
- Syntax:
	- $\triangleright$  msgid asend(dest process, var<sub>1</sub>,..., var<sub>n</sub>)
	- **msgid arecv**(src process, var<sub>1</sub>,..., var<sub>n</sub>)

blockieren nie! **msgid** ist eine Quittung für den Kommunikationsauftrag.

## Asynchroner Nachrichtenaustausch II

- $\bullet$  Vorsicht: Die Variablen var $_1,\ldots$ , var $_n$  dürfen nach Absetzen des Kommunikationsbefehls nicht mehr modifiziert werden!
- Dies bedeutet, dass das Programm den Speicherplatz für die Kommunikationsvariablen selbst verwalten muss. Alternative wäre das gepufferte Senden, was aber mit Unwägbarkeiten und doppeltem Kopieraufwand verbunden ist.
- Schließlich muss man testen ob die Kommunikation stattgefunden hat (d.h. der Auftrag ist bearbeitet):
	- ◮ **int** success(**msgid** m)
- Danach dürfen die Kommunikationsvariablen modifiziert werden, die Quittung ist ungültig geworden.

# Synchoner/Asynchroner Nachrichtenaustausch

- Synchrone und Asynchrone Operationen dürfen gemischt werden. Ist im MPI Standard so implementiert.
- **Bisherige Operationen waren verbindungslos.**
- Alternative sind kanalorientierte Kommunikationsoperationen (oder virtuelle Kanäle):

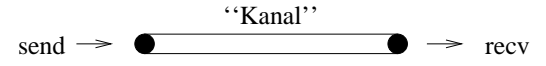

- ► Vor dem erstmaligen senden/empfangen an/von einem Prozess muss mittels **connect** eine Verbindung aufgebaut werden.
- ► send/recy erhalten einen Kanal statt einen Prozess als Adresse.
- ► Mehrere Prozesse können auf einen Kanal senden aber nur einer empfangen.
	- $\star$  **send**(*channel*,  $expr_1, \ldots, expr_n$ )
	- $\star$  **recv**(channel, var<sub>1</sub>,..., var<sub>n</sub>).
- Wir werden keine kanalorientierten Funktionen verwenden.

## Globale Kommunikation

- **Ein Prozess will ein** *identisches* Datum an alle anderen Prozesse
- one-to-all broadcast
- **duale Operation ist das Zusammenfassen von individullen Resultaten auf** einem Prozeß, z.B. Summenbildung (alle assoziativen Operatoren sind möglich)
- Wir betrachten Austeilen auf verschiedenen Topologien und berechnen Zeitbedarf für store & forward und cut-through routing
- Algorithmen für das Einsammeln ergeben sich durch Umdrehen der Reihenfolge und Richtung der Kommunikationen
- **Folgende Fälle werden einzeln betrachtet:** 
	- $\blacktriangleright$  Finer-an-alle
	- $\blacktriangleright$  Alle-an-alle
	- ◮ Einer-an-alle mit individuellen Nachrichten
	- ► Alle-an-alle mit individuellen Nachrichten

# Einer-an-alle: Ring

Ein Prozess will ein identisches Datum an alle anderen Prozesse versenden:

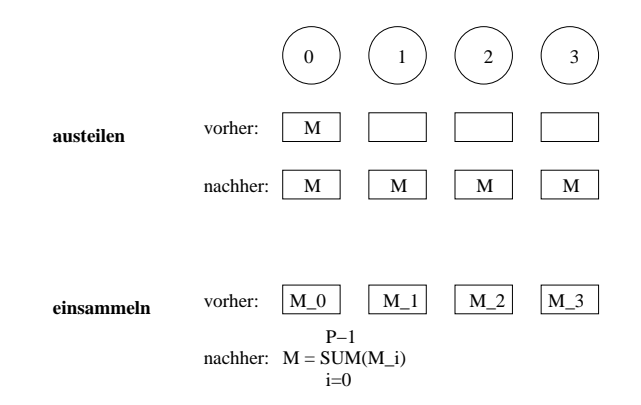

Hier: Kommunikation im Ring mit store & forward:

$$
\textcircled{3}\textup{--}\textcircled{4}\textup{--}\textcircled{0}\textup{--}\textcircled{1}\textup{--}\textcircled{2}
$$

# Einer-an-alle: Ring

```
Programm (Einer-an-alle auf dem Ring)
parallel one-to-all-ring
{
      const int P;
      process \Pi[int p \in \{0, \ldots, P-1\}]{
             void one_to_all_broadcast(msg *mptr) {
                    // Nachrichten empfangen
                    if (p > 0 \land p \leq P/2) recv(Π<sub>p−1</sub>, *mptr);<br>if (p > P/2) recv(Π<sub>(p+1)%p, *mp</sub>
                                                                                  recv(\prod_{(p+1)\%}, *mptr);
                    // Nachrichten an Nachfolger weitergeben<br>if (p \leq P/2 - 1)if (p \le P/2 - 1) send(Π<sub>p+1</sub>, *mptr);<br>if (p > P/2 + 1 \vee p == 0) send(Π<sub>lp+P</sub> + 1%P<sub>t</sub>
                                                                                   send(Π<sub>(p+P−1)%P, *mptr);</sub>
              }
              . . . ;
             m = \ldotsone_to_all_broadcast(&m);
       }
}
```
Der Zeitbedarf für die Operation beträgt (nearest-neighbor Kommunikation!):

$$
T_{one-to-all-ring} = (t_s + t_h + t_w \cdot n) \left\lceil \frac{P}{2} \right\rceil,
$$

wobei  $n = |*mptr|$  immer die Länge der Nachricht bezeichne.

#### Einer-an-alle: Feld

Nun setzen wir eine 2D-Feldstruktur zur Kommunikation voraus. Die Nachrichten laufen folgende Wege:

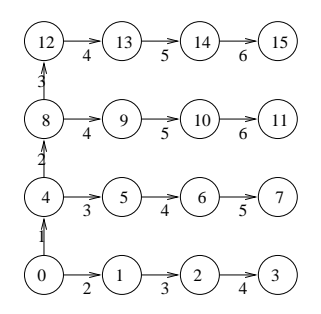

Beachte den zweidimensionalen Prozessindex:

# Einer-an-alle: Feld

```
Programm (Einer an alle auf dem Feld)
parallel one-to-all-array
{
     int P, Q; \blacksquare // Feldgröße in x- und y-Richtung
     process \Pi[int[2] (p, q) \in \{0, \ldots, P - 1\} \times \{0, \ldots, Q - 1\}] {
          void one_to_all_broadcast(msg *mptr) {
                if (p == 0)// erste Spalte
                      if (q > 0) recv(\Pi_{(p,q-1)}recv(\Pi_{(p,q-1)}, \text{*}mptr);if (q < Q - 1) send(\Pi_{(p,q+1)}send(\Pi_{(p,q+1)}, *mptr);
                \overline{P}else \text{recv}(\Pi_{(p-1,q)}, \text{*mptr});<br>if (p-1, q)if (p < P - 1)send(\Pi'_{(p+1,q)}, 'mptr);
          }
          msg m=. . . ;
          one_to_all_broadcast(&m);
     }
}
```
Die Ausführungszeit für  $P = 0$  beträgt für ein 2D-Feld

$$
T_{\text{one}-\text{to}-\text{all}-\text{array2D}}=2(t_s+t_h+t_w\cdot n)(\sqrt{P}-1)
$$

und für ein 3D-Feld

$$
T_{\text{one}-\text{to}-\text{all}-\text{array3D}}=3(t_{s}+t_{h}+t_{w}\cdot n)(P^{1/3}-1).
$$

#### Einer-an-alle: Hypercube

• Wir gehen rekursiv vor. Auf einem Hypercube der Dimension  $d = 1$  ist das Problem trivial zu lösen:

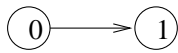

• Auf einem Hypercube der Dimension  $d = 2$  schickt 0 erst an 2 und das Problem ist auf 2 Hypercubes der Dimension 1 reduziert:

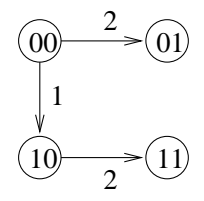

 $\bullet$  Allgemein schicken im Schritt  $k = 0, \ldots d - 1$  die Prozesse

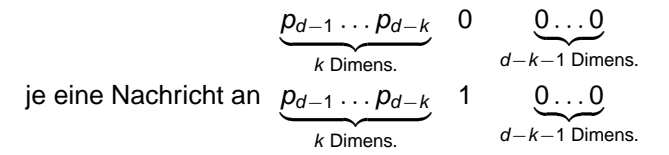

# Einer-an-alle: Hypercube

```
Programm (Einer an alle auf dem Hypercube)
parallel one-to-all-hypercube
{
      int d, P = 2^d;
     process \Pi[int p \in \{0, \ldots, P-1\}]{
            void one_to_all_broadcast(msg *mptr) {
                  int i, mask = 2^d - 1;
                  for (i = d - 1; i > 0; i - -\frac{1}{2}mask = mask \oplus 2^{i};
                        if (p\&mask == 0) {
                              if (p \& 2^i == 0)\mathcal{N}die letzten i Bits sind 0
                                     send(Π<sub>ρ⊕2</sub>i ,*mptr);
                              else
                                     recv(Π<sub>ρ⊕2</sub>i , *mptr);
                        }
                  }
            }
            msg m = bla"; one to all broadcast(&m);
      }
}
```
Der Zeitbedarf ist

$$
T_{one-to-all-HC} = (t_s + t_h + t_w \cdot n) \text{ Id } P
$$

Beliebige Quelle src  $\in \{0, \ldots, P-1\}$ : Ersetze jedes p durch (p  $\oplus$  src).

# Einer-an-alle: Ring und Feld mit cut-through routing

**• Bildet man den Hypercubealgorithmus auf einen Ring ab, erhalten wir** folgende Kommunikationsstruktur:

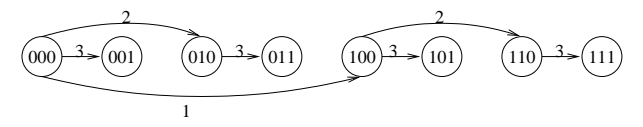

Es werden keine Leitungen doppelt verwendet, somit erhält man bei cut-through routing:

$$
T_{one-to-all-ring-ct} = \sum_{i=0}^{\ln P - 1} (t_s + t_w \cdot n + t_h \cdot 2^i)
$$
  
=  $(t_s + t_w \cdot n) \ln P + t_h (P - 1)$ 

# Einer-an-alle: Ring und Feld mit cut-through routing

Bei Verwendung einer Feldstruktur erhält man folgende Kommunikationsstruktur:

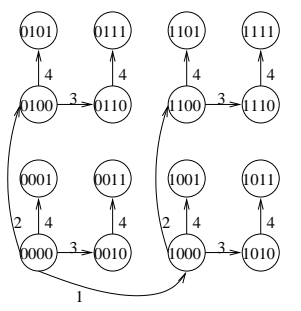

Wieder gibt es keine Leitungskonflikte und wir erhalten:

$$
\mathcal{T}_{one-to-all-field-ct} = \underbrace{2}_{\substack{\text{jede} \\ \text{Enternung } 2}} \sum_{i=0}^{\frac{\text{Id}^2}{2}-1} (t_s + t_w \cdot n + t_h \cdot 2^i)
$$

### Einer-an-alle: Ring und Feld mit cut-through routing

$$
T_{\text{one-to-all-field-ct}} = (t_{s} + t_{w} \cdot n)2 \frac{\ln P}{2} + t_{h} \cdot 2 \sum_{i=0}^{\frac{\ln P}{2}-1} 2^{i}
$$
  
=  $2 \frac{\frac{\ln P}{2}}{2} - 1$   
=  $\ln P(t_{s} + t_{w} \cdot n) + t_{h} \cdot 2(\sqrt{P} - 1)$ 

<span id="page-19-0"></span>Insbesondere beim Feld ist der Term mit  $t_h$  vernachlässigbar und wir erhalten die Hypercubeperformance auch auf weniger mächtigen Topologien! Selbst für  $P = 1024 = 32 \times 32$  fällt t<sub>h</sub> nicht ins Gewicht, somit werden dank cut-through routing keine physischen Hypercube-Strukturen mehr benötigt.